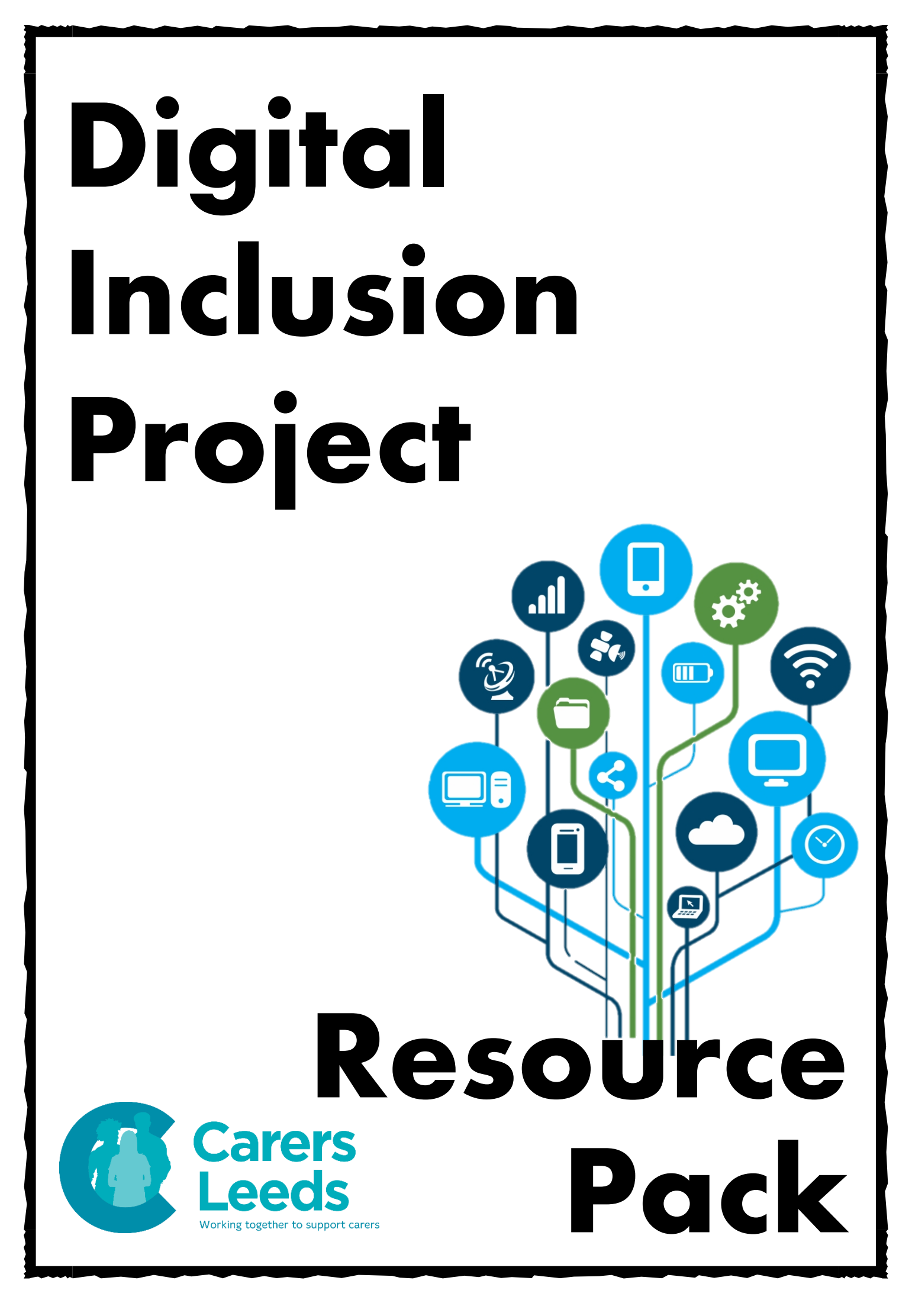

### **Contents**

- Welcome Letter
- Why get Connected?
- Digital Support in Leeds
- Handy IT Glossary
- Apps
- Podcasts

### Welcome Letter

### **Welcome to the Carers Leeds Digital Inclusion Project!**

We know many things these days rely on technology – from online banking to appointments, and this can often be overwhelming at times. Our Digital Inclusion Project at Carers Leeds provides support on a one-to-one and group basis if you would like an introduction to digital technology or would like support in becoming more confident to use a device and its features.

Being able to go online can open a world of support and resources for you. This might include the ability to access medical information which can save valuable time, or the ability to quickly communicate with friends, family, and support networks which can reduce social isolation.

### **What areas of digital support are covered?**

- Help and support in learning the basics of a device (i.e. tablet, phone, laptop)
- Support in using different apps or programmes (i.e. Zoom, WhatsApp, online shopping)
- Advice on what technology can offer (i.e. using technology for hobbies and interests)
- Support in accessing online support groups and events
- Guidance on how to stay safe online
- Signposting to further/specialised digital support or learning in Leeds

#### **How can support be delivered?**

- 1-1 coaching sessions up to an hour long up to 6 sessions
- Telephone support
- Written resources 'how to' guides
- YouTube videos step by step tutorials
- Group digital support sessions themed sessions focusing on different aspects of technology (i.e. online shopping and social media)

We really look forward to supporting you in going digital and can't wait to see what you enjoy learning!

Holly – Digital Inclusion Co-ordinator

## Why get Connected?

### **Going Digital**

Going online can be a daunting thing for many people. If you are reading this, you have already taken the first step, hooray!

### **Ways to use technology**

There are so many ways you can use technology – it means you are not restricted to using a device solely for things like emails, online banking, and appointments. Technology can be used in a variety of ways to celebrate and encourage you to do more of what you love. Some uses of technology include (but are certainly not limited to):

- Phone calls & texts
- **Music**
- Watching tutorials, movies, and TV shows
- Video calling friends and family
- Joining support groups
- Googling important information
- Puzzles and Games
- Hobbies (i.e. nature, knitting, and colouring)
- Photography
- Health and Wellbeing
- Meditation and Mindfulness
- Emails
- Shopping
- **Learning**
- Online classes (such as yoga, sitting down exercises, or even dance classes!)
- Sports

There are many organisations out there (including us) that are here to support you along the way and will be happy to introduce you to different uses for technology that you might enjoy.

3

# Digital Support in Leeds

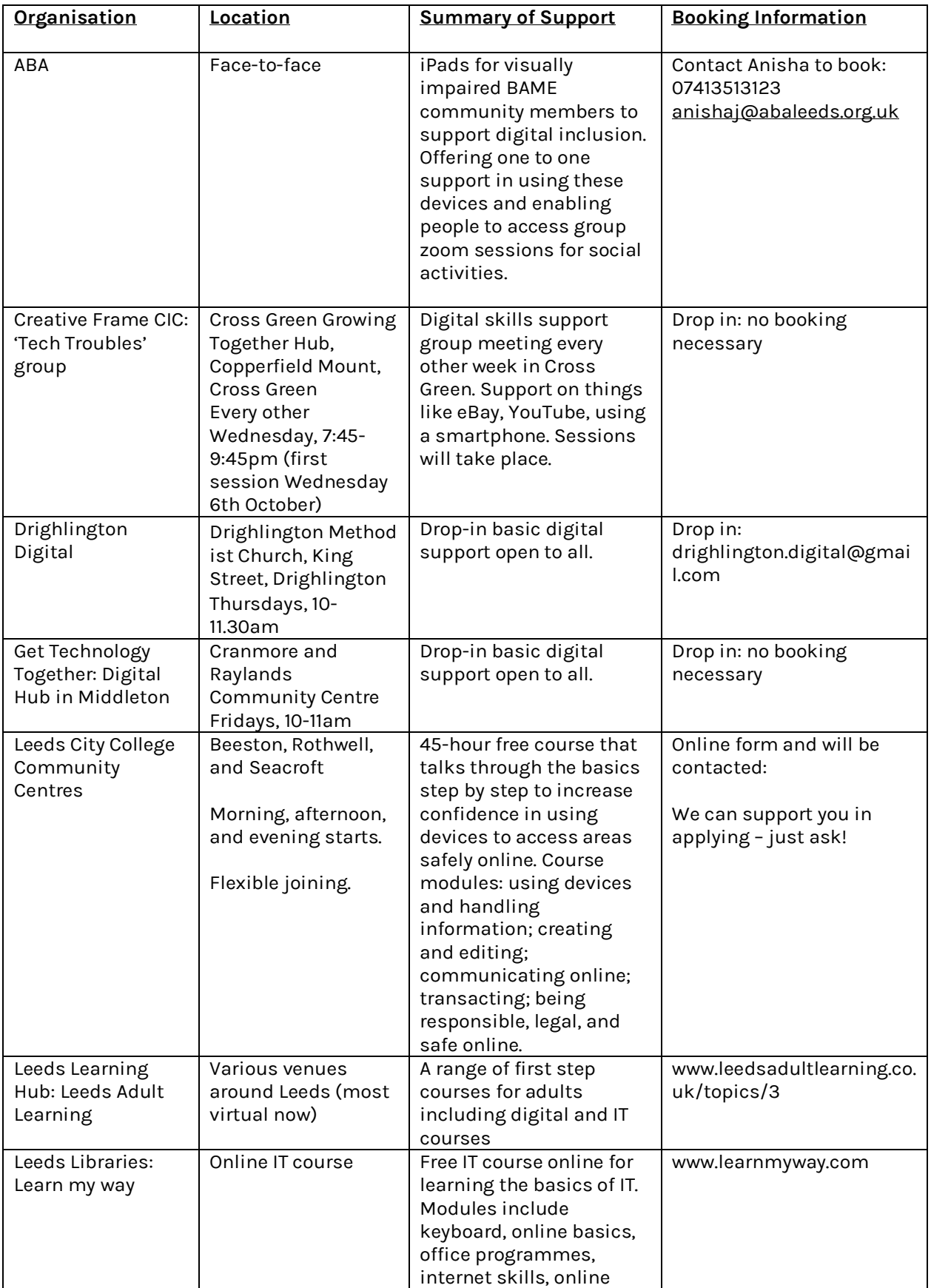

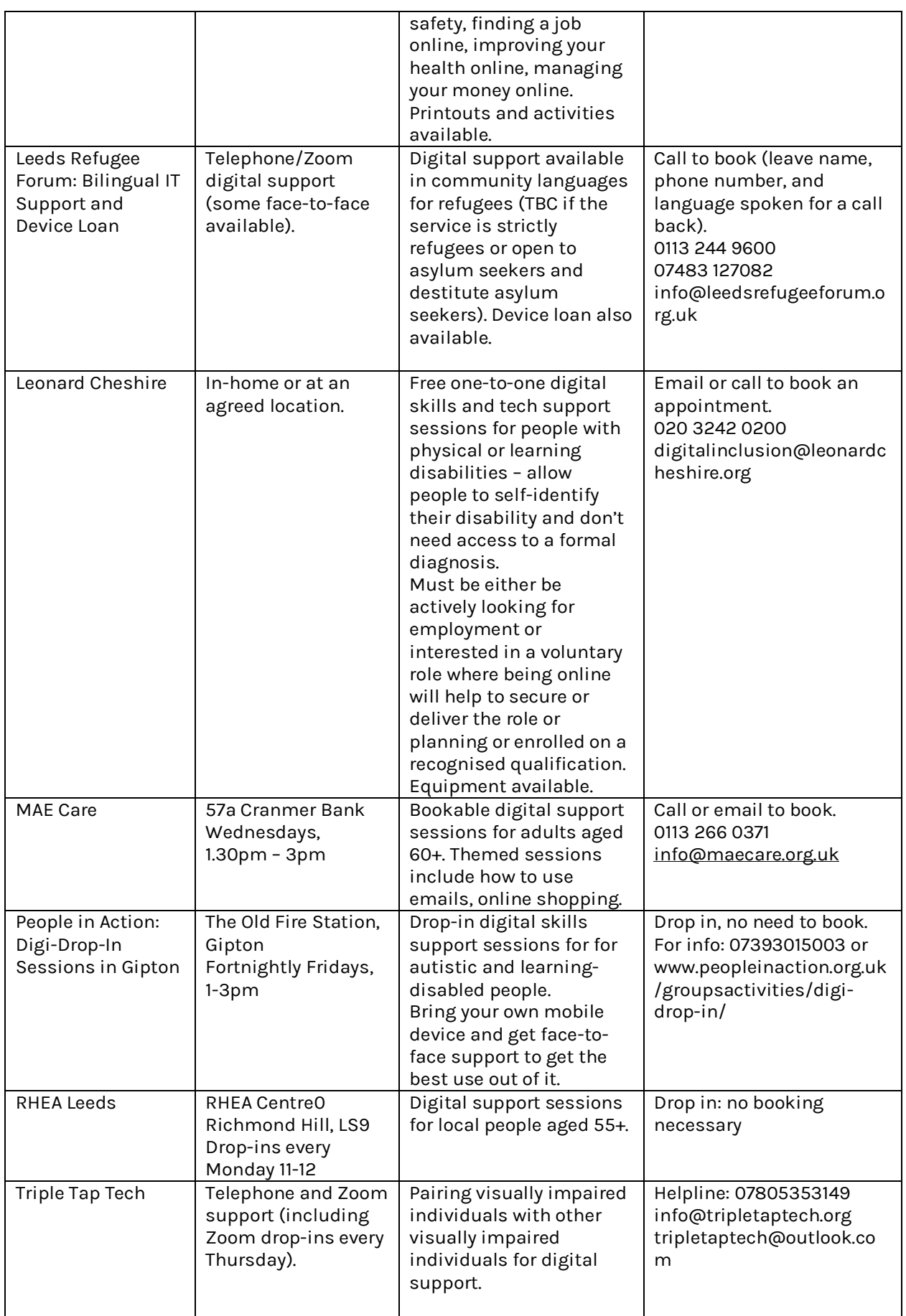

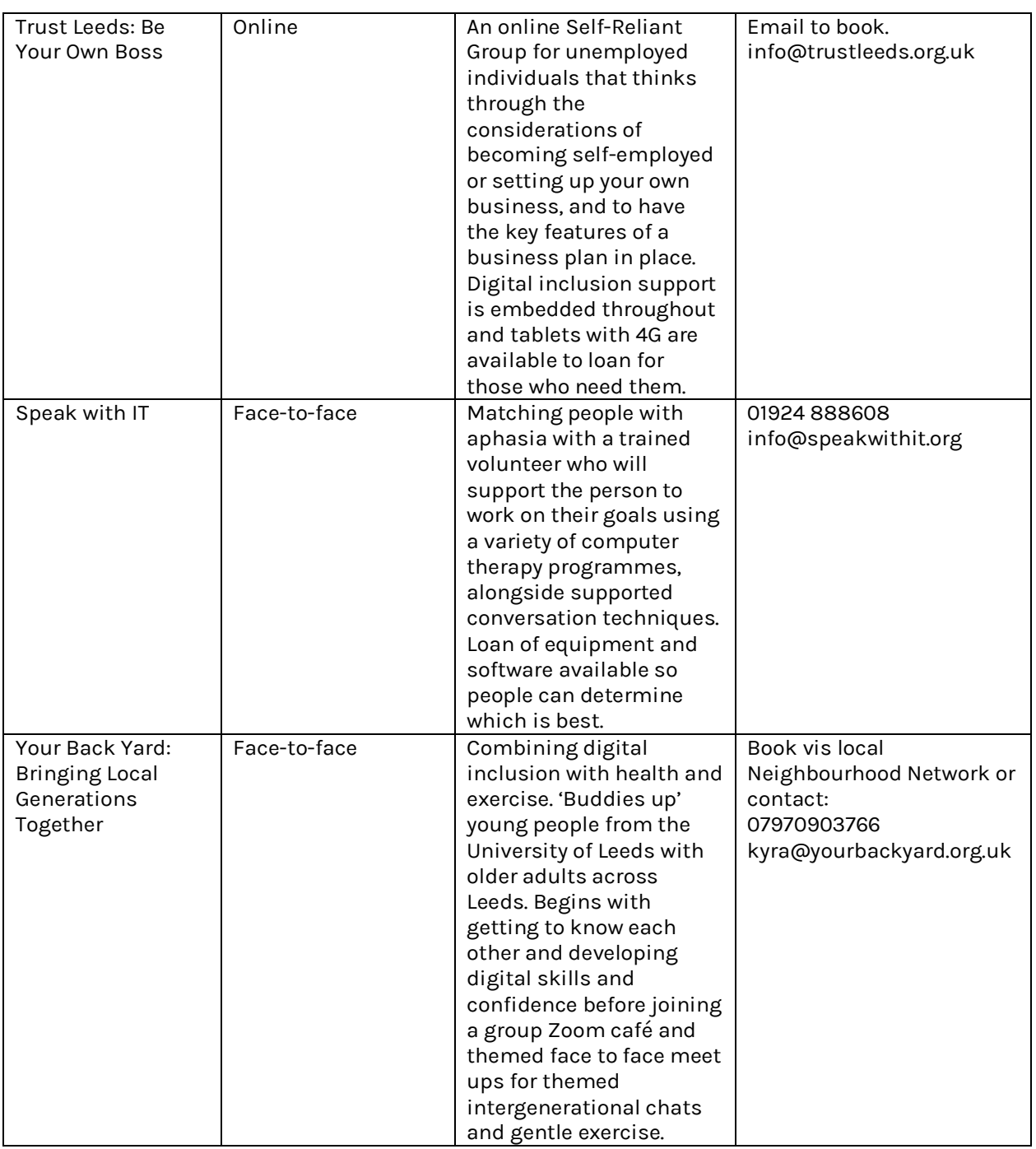

# Handy IT Glossary

Here are a few handy IT terms you may come across when using your phone, tablet, or computer!

> • **Bandwidth:** The amount of data that can be transmitted in a fixed amount of time – this is usually measured in bits per second(bps) or bytes per second.

• **Browser:** A software programme that allows you to access and display websites on the internet – some examples of web browsers are Google Chrome and Microsoft Edge.

• **Cached Data: I**nformation from a website used that is stored to increase the performance of your device – it can save on loading time. You can clear cache data on your web browser to free up storage.

• **Cloud:** The 'Cloud' allows you to store and access data and programmes over the internet instead of your computer's hard drive.

• **Cookies:** A small file created by a website that is stored in your computer either temporarily for that session only or permanently on the hard disk – cookies provide a way for the website to recognise you and keep track of your preferences (you can allow or reject cookies).

• **Encryption:** The process of encoding a message (i.e. an email) so that only authorized parties can access it – those not authorized will not be able to access the content of the message.

• **Firewall:** A system designed to prevent unauthorized access to or from a private network. You can implement a firewall in hardware or software form (or a combination of both).

• **Hacker:** An individual who uses computer, networking or other skills to overcome a technical problem. The term *hacker* may refer to anyone with technical skills, but often refers to a person who uses their abilities to gain unauthorized access to systems or networks to commit crimes.

• **HTTPS:** HyperText Transfer Protocol Secure – the underlying protocol used by the World Wide Web and keeps your information safe from hackers.

Paypal: A trusted service that enables you to pay for goods, send money, and accept payments. You link your credit/debit card with your PayPal account and can pay for goods by simply choosing PayPal at checkout.

**RAM:** Random Access Memory - the memory or information storage in a computer that is used to store running programs and data for the programmes (usually in the form of computer chips). Data in the RAM can be read and written quickly in any order.

• **Phishing:** A cybercrime where a target is contacted by email, telephone or text message by someone posing as a legitimate institution to lure individuals into providing sensitive data such as personally identifiable information, banking/credit card details, and passwords.

• **Programmes, Software and Apps:** These are all often termed as software and are a set of instructions that tell a computer what to do or how to perform a task. Software could be an application (i.e. Zoom) or operating system (Windows 11).

• **Push Notifications:** Push notifications are small messages that can reach you anywhere and anytime (you can allow or deny them). While pop-ups appear only when you are on the site they belong to, push messages are independent of sites. They are associated with web browsers and apps.

• **Search Engine:** A web-based tool that enables you to locate websites and information on the world wide web.

Some examples of search engines are Google, Yahoo!, and Bing.

• **Streaming:** A method of transmitting or receiving data (especially video and audio clips) over a computer network allowing playback to start while the rest of the data is still being received.

• **Upload and Download:** Uploading is the process of putting web pages, images and files onto a web server. Downloading is the process of getting web pages, images and files from a web server.

• **USB:** Universal Serial Bus – a common interface that connects and allows information to be transferred from your external devices (i.e. your keyboard, printer, or smartphone) to your main device (i.e. your laptop or PC).

• **Virus:** A computer virus is a type of malicious software that replicates itself by modifying other computer programs and inserting its own code.

• **WiFi and WLAN:** Wi-Fi and WLAN (Wireless Local Area Network) mean the **same** — they both refer to a wireless network that can transfer data at high speeds.

### Apps

### **What is an app?**

Apps are the little icons you see on your iPad, tablet, or phone (i.e. Facebook, clock, or Google). They are software programmes that serve different purposes and act as different things (i.e. a map, book, or a torch) that you can download via the App Store or Google Play Store. There are all kinds of apps. Some app categories might include: social media, health & wellbeing, entertainment, puzzles & games, shopping, or travel!

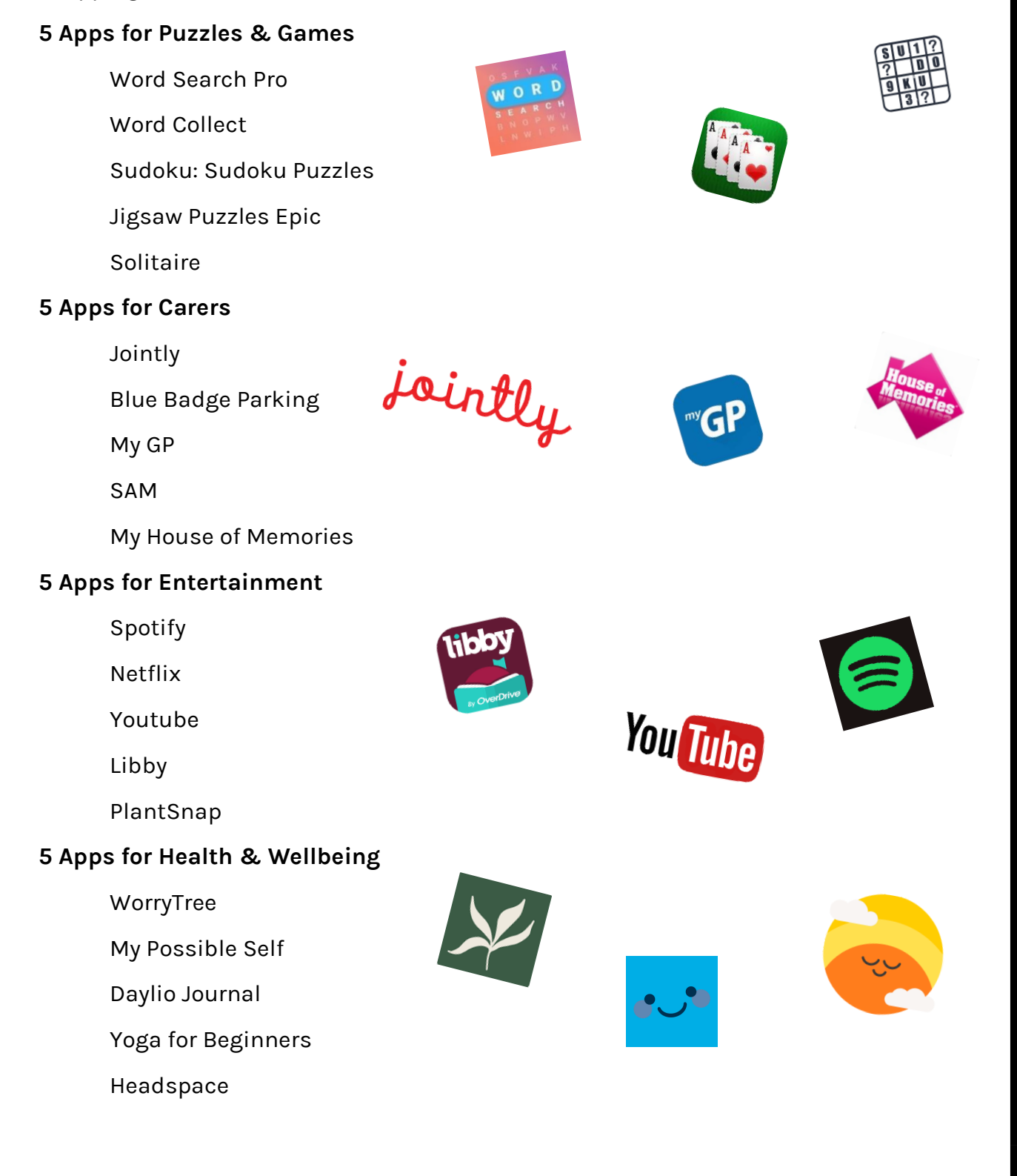

### Podcasts

### **What is a podcast?**

Podcasts are a series of spoken-word episodes that you can listen to on your device. Unlike a TV programme or video, these are audio only – meaning you can listen on the go, listen whilst you do household jobs, or listen when you're winding down and having a sit down.

### **What is on a podcast?**

Podcasts cover a wide range of genres and categories. Categories might include: true crime, comedy, mindfulness and meditation, self-help, fitness, politics, and much, much more. Think of it this way – if you have a particular hobby or interest, there is probably a podcast for it!

### **Where can I listen to a podcast?**

The most common place you can browse, listen, and subscribe to podcasts is on Spotify. Spotify is a free streaming app (you can download this for free from the App Store, Play Store, or via Google on a laptop). All you need to do is make a free Spotify account using an email and password – then away you go (we can support with this).

#### **Some podcast recommendations?**

### **Specific podcast recommendations for sleep, meditation, and mental health**

- 1. Happy Place
- 2. Radio Headspace
- 3. The Daily Meditation Playlist
- 4. The Mindful Minute
- 5. Get Sleepy
- 6. Wake Up / Wind Down
- 7. Relaxing White Noise
- 8. Soothing Ambient Sounds
- 9. Meditation Mountain
- 10. The Good Life Project

#### **Other genres:**

- 1. News & Politics
- 2. Comedy
- 3. Sports
- 4. True Crime
- 5. Music
- 6. Stories
- 7. Technology
- 8. Celebrities
- 9. Educational
- 10. 'How to'
- 11. Many more!

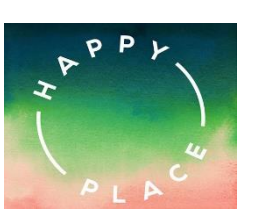

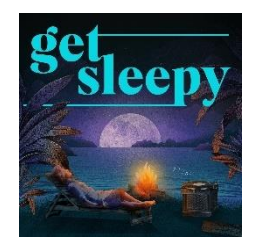

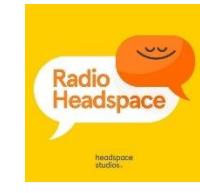

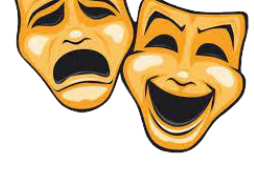

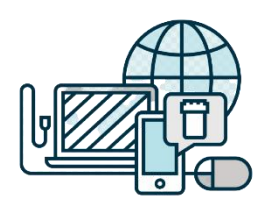

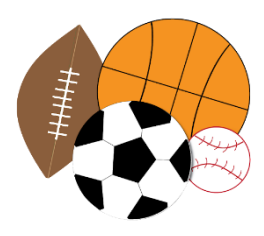